## Programming C++

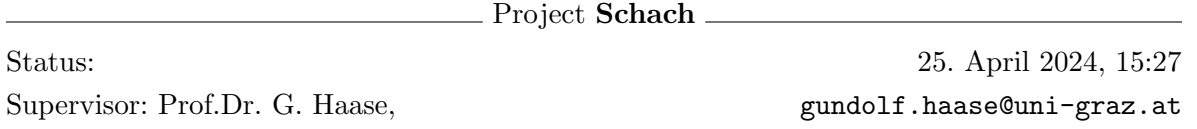

Implementieren Sie ein Programm, das ermöglicht, [Schach](https://de.wikipedia.org/wiki/Schach)<sup>[1](#page-0-0)</sup> zu spielen. (6 Pkt.)

- Definieren Sie eine abstrakte Klasse Piece, die Informationen zu einer Schachfigur speichert. Uberlegen Sie, wie Sie die Position der Figur speichern und definieren Sie u.a. ¨ eine abstrakte Methode moveEnabled, die true bzw. false zurückgibt, je nachdem, ob der Zug zulässig bzw. nicht zulässig ist. Dabei werden nur die Schachbrettränder und die Ziehregeln einzelner Figuren ohne Rucksicht auf die anderen auf dem Schachbrett ¨ stehenden Steine berücksichtigt.
- Leiten Sie von der Klasse Piece die einzelnen Schachfiguren ab und implementieren sie jeweils die Methode moveEnabled. Beachten Sie dabei die Möglichkeit, dass der Bauer am Anfang zwei Schritte machen darf. (Die Art, wie ein Bauer andere Figuren schlagen kann, und andere Spielregeln mit Bezug auf andere Steine im Spiel lassen Sie außer Acht.)

Hinweis: Sie können, aber müssen nicht, die mehrfache Vererbung verwenden – Details dazu können Sie z.B. unter [HighScore](http://www.highscore.de/cpp/aufbau/vererbung.html#mehrfachvererbung)<sup>[2](#page-0-1)</sup> finden. Vorsicht bei der Basisklasseninitialisierung im Falle von Mehrfachvererbung.

- Definieren Sie nun eine Klasse Board, die zwei Arrays white und black mit den Einzelnen Figuren beinhaltet. Überladen Sie außerdem den <<-Operator, sodass sie eine sinnvolle Ausgabe bekommen (dazu eignen sich z.B. die Zeichen "–", "+" und "|"). Zusätzlich implementieren Sie die Methode move, die einen Zug implementiert und ihn nur dann durchführt, wenn er zulässig ist. Benützen Sie dabei die Methode moveEnabled und beachten Sie dabei zusätzlich alle Spielregeln außer:
	- Rochade,
	- Schlagen "en passant",
	- Verwandeln eines Bauers in eine andere Figurenart,
	- Regeln, die es dem K¨onig verbieten, bedrohte Felder zu betreten und Regeln, die es Verbieten, andere Figuren so zu verschieben, dass der König auf einem bedrohten Feld stehen würde und
	- Remis-Regeln.

Geben Sie true bzw. false zurück, je nachdem, ob der Zug zulässig bzw. nicht zulässig ist. (Beachten Sie dabei, dass nicht zulässige Züge gar nicht durchgeführt werden, es wird nur false zurückgegeben.)

<span id="page-0-0"></span> $^1$ https://de.wikipedia.org/wiki/Schach

<span id="page-0-1"></span> $^{2}$ http://www.highscore.de/cpp/aufbau/vererbung.html#mehrfachvererbung

 Definieren Sie nun eine Klasse Game, die ein Schachbrett (Instanz der Klasse Board) als Member hat, und ein Spiel implementiert. Dabei werden die Züge über die Tastatur eingelesen.

Zusatzaufg.: Implementieren Sie die Verwandlung eines Bauers in eine andre Figur. (+1 Pkt.) Zusatzaufg.: Implementieren Sie die Möglichkeit einer Rochade, dabei brauchen Sie nicht zu (+1 Pkt.) überprüfen, dass der König durch keine feindliche Figur bedroht war, und dass die Felder, die der König benützt, ebenfalls unbedroht sind. Zusatzaufg.: Implementieren Sie die en-passant-Regel. (+2 Pkt.) Zusatzaufg.: Implementieren Sie die Regeln, die es verbieten so einen Zug zu machen, der den (+3 Pkt.)

König unter Bedrohung bringen würde. Falls Sie die Rochade-Zusatzaufgabe gemacht haben, implementieren Sie auch alle Rochade-Voraussetzungen.

Zusatzaufg.: Implementieren Sie die Remis-Regeln außer der technischen Remis. Eine (+2 Pkt.) solches Remis tritt dann auf, wenn

- der am Zug befindliche Spieler keine Zugmöglichkeit hat, sein König sich jedoch nicht im Schach befindet (d.h. wenn der nicht bedrohter allein übrig gebliebener König nicht ziehen kann, ohne bedroht zu werden)
- zum mindestens dritten mal dieselbe Stellung mit demselben Spieler am Zug und denselben Zugmöglichkeiten vorliegt oder
- mindestens 50 Züge lang weder eine Figur geschlagen noch ein Bauer gezogen wurde.